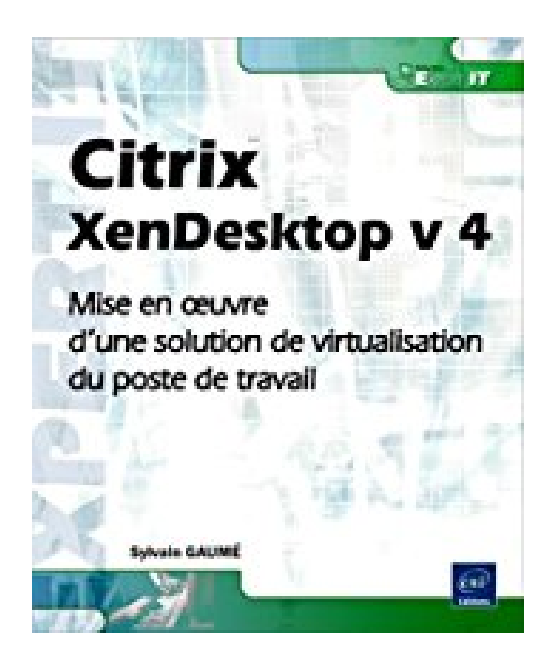

# **Citrix XenDesktop v 4 - Mise en oeuvre d'une solution de virtualisation du poste de travail**

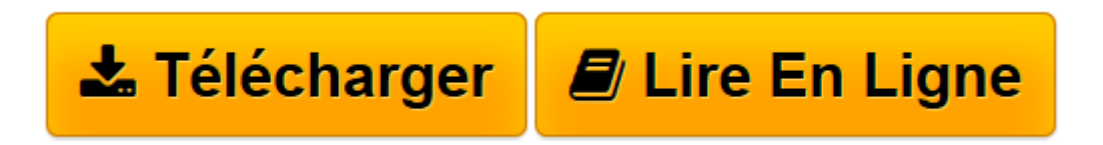

[Click here](http://bookspofr.club/fr/read.php?id=2746058189&src=fbs) if your download doesn"t start automatically

# **Citrix XenDesktop v 4 - Mise en oeuvre d'une solution de virtualisation du poste de travail**

Sylvain GAUMÉ

**Citrix XenDesktop v 4 - Mise en oeuvre d'une solution de virtualisation du poste de travail** Sylvain GAUMÉ

**[Télécharger](http://bookspofr.club/fr/read.php?id=2746058189&src=fbs)** [Citrix XenDesktop v 4 - Mise en oeuvre d'une ...pdf](http://bookspofr.club/fr/read.php?id=2746058189&src=fbs)

**[Lire en ligne](http://bookspofr.club/fr/read.php?id=2746058189&src=fbs)** [Citrix XenDesktop v 4 - Mise en oeuvre d'un ...pdf](http://bookspofr.club/fr/read.php?id=2746058189&src=fbs)

### **Téléchargez et lisez en ligne Citrix XenDesktop v 4 - Mise en oeuvre d'une solution de virtualisation du poste de travail Sylvain GAUMÉ**

#### 400 pages

#### Présentation de l'éditeur

Ce livre présente la mise en uvre de la solution XenDesktop, réponse apportée par Citrix à l'enjeu du VDI (Virtual Desktop Infrastructure) ou virtualisation du poste de travail. Il s'adresse aux étudiants et professionnels de l'informatique désirant tester et maîtriser cette solution de virtualisation du poste de travail, leader sur le marché. L'architecture modulaire et ouverte du produit, basée sur l'utilisation de la technologie FlexCast, permettra au lecteur d'adapter la solution XenDesktop à son environnement et à ses propres besoins. L'ouvrage décrit les principales briques de l'architecture XenDesktop, en incluant la plate-forme de virtualisation XenServer et la solution de virtualisation d'applications XenApp. Le lecteur trouvera toutes les informations utiles pour l'installation, le pilotage et l'administration de la solution. En ce qui concerne les postes de travail virtuels, l'ouvrage aborde principalement la virtualisation de la plate-forme Windows 7. Toutes les étapes de l'installation et de la mise à disposition d'un poste virtuel basé sur l'utilisation de cette plate-forme sont détaillées. Vous trouverez également de nombreuses informations sur l'optimisation et la sécurisation des postes virtuels. En ce qui concerne l'exploitation de la solution XenDesktop, l'ouvrage présente les outils et traces utiles pour le débogage de la solution. Le lecteur devra disposer de connaissances de base sur le réseau et les environnements systèmes Microsoft comme l'annuaire Active Directory pour tirer le meilleur profit de ce livre. La connaissance préalable des produits de la gamme Citrix n'est pas nécessaire. Download and Read Online Citrix XenDesktop v 4 - Mise en oeuvre d'une solution de virtualisation du poste de travail Sylvain GAUMÉ #1E2P3R4FJWL

Lire Citrix XenDesktop v 4 - Mise en oeuvre d'une solution de virtualisation du poste de travail par Sylvain GAUMÉ pour ebook en ligneCitrix XenDesktop v 4 - Mise en oeuvre d'une solution de virtualisation du poste de travail par Sylvain GAUMÉ Téléchargement gratuit de PDF, livres audio, livres à lire, bons livres à lire, livres bon marché, bons livres, livres en ligne, livres en ligne, revues de livres epub, lecture de livres en ligne, livres à lire en ligne, bibliothèque en ligne, bons livres à lire, PDF Les meilleurs livres à lire, les meilleurs livres pour lire les livres Citrix XenDesktop v 4 - Mise en oeuvre d'une solution de virtualisation du poste de travail par Sylvain GAUMÉ à lire en ligne.Online Citrix XenDesktop v 4 - Mise en oeuvre d'une solution de virtualisation du poste de travail par Sylvain GAUMÉ ebook Téléchargement PDFCitrix XenDesktop v 4 - Mise en oeuvre d'une solution de virtualisation du poste de travail par Sylvain GAUMÉ DocCitrix XenDesktop v 4 - Mise en oeuvre d'une solution de virtualisation du poste de travail par Sylvain GAUMÉ MobipocketCitrix XenDesktop v 4 - Mise en oeuvre d'une solution de virtualisation du poste de travail par Sylvain GAUMÉ EPub

## **1E2P3R4FJWL1E2P3R4FJWL1E2P3R4FJWL**